## PicoCOM1-WS1

## Workshop

F&S Elektronik Systeme GmbH www.fs-net.de +49 (0711) 123722-0

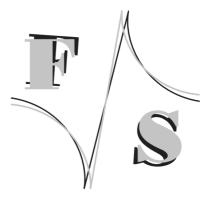

The workshop is designed for a quick and effective start into the development of a PicoCOM of F&S. At the evening you can leave the training with a running system.

location: term: minimum of participants: Language: Stuttgart, Untere Waldplätze 23 at F&S 13.30 till about 18.00 clock 3 participants per training German (English to be discussed)

## content of the workshop:

- what offers WindowsCE6
  - o kernel/user interface
  - $\circ$  connection
  - o driver
- WCE setup (special kernel)
  - o single board computer
  - o thin client
- progress with PicoCOM
  - o admission sw, hw (conference StarterKit)
  - o functiontest
  - WCE registry
  - o configuration generel/special driver/ examples
  - o registry change
  - configuration options
  - o automatically start of program
  - setup network / USB connection (ActiveSync)
- Bootloader commands / put the Bootloader on the board
- put up the WCE Image
- software development
  - connection with PC (telnet/ftp)
  - $\circ$  using the Remote Tools
  - o create your first own application

## Please bring along:

- PC/Laptop (Windows system software) with serial port or USB to serial adapter
- PicoCOM and Starterkit including all cables (if already delivered)
- Microsoft visual studio 2008 pro/team edition (VS 2005 standard/pro)